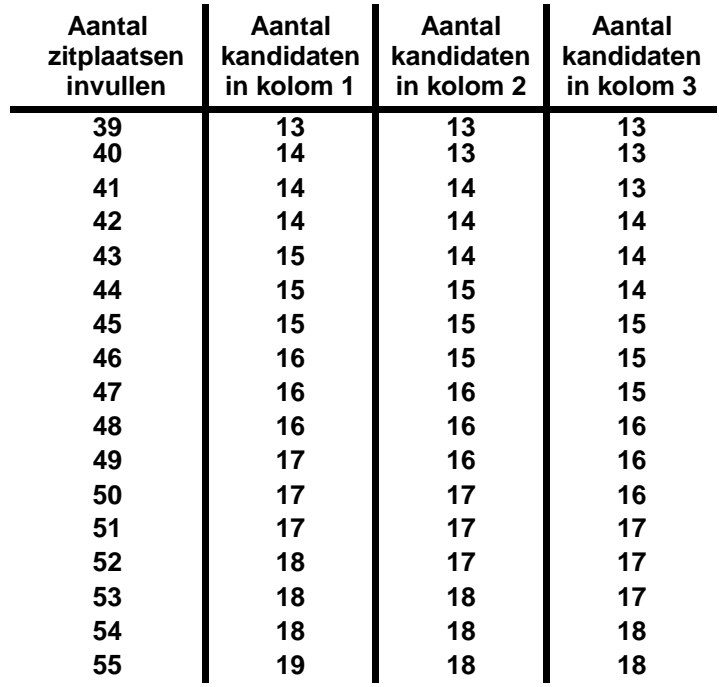

## In drie kolommen